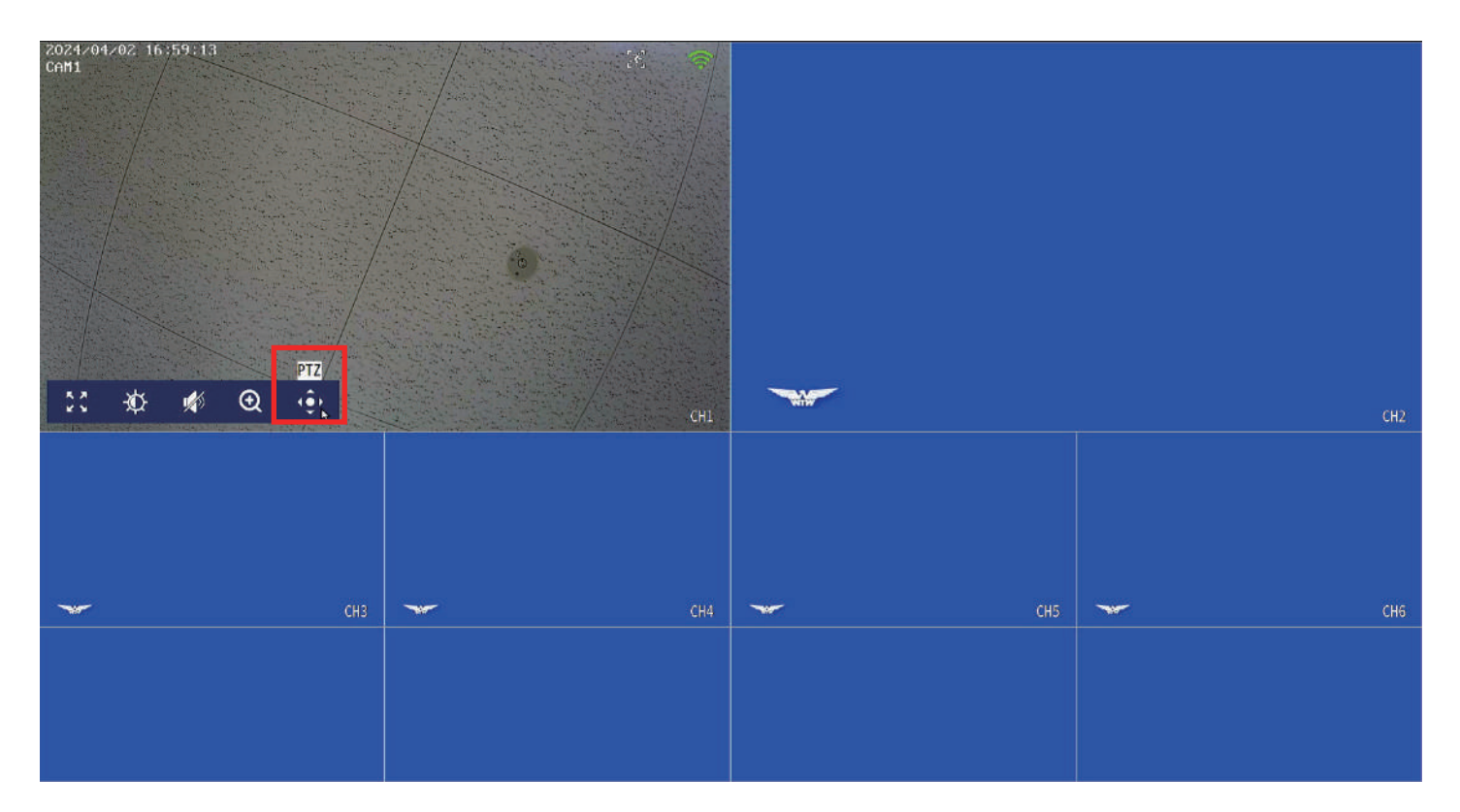

パンチルトしたいカメラの映像へマウスカーソルを合わせ、「PTZ」を左クリック

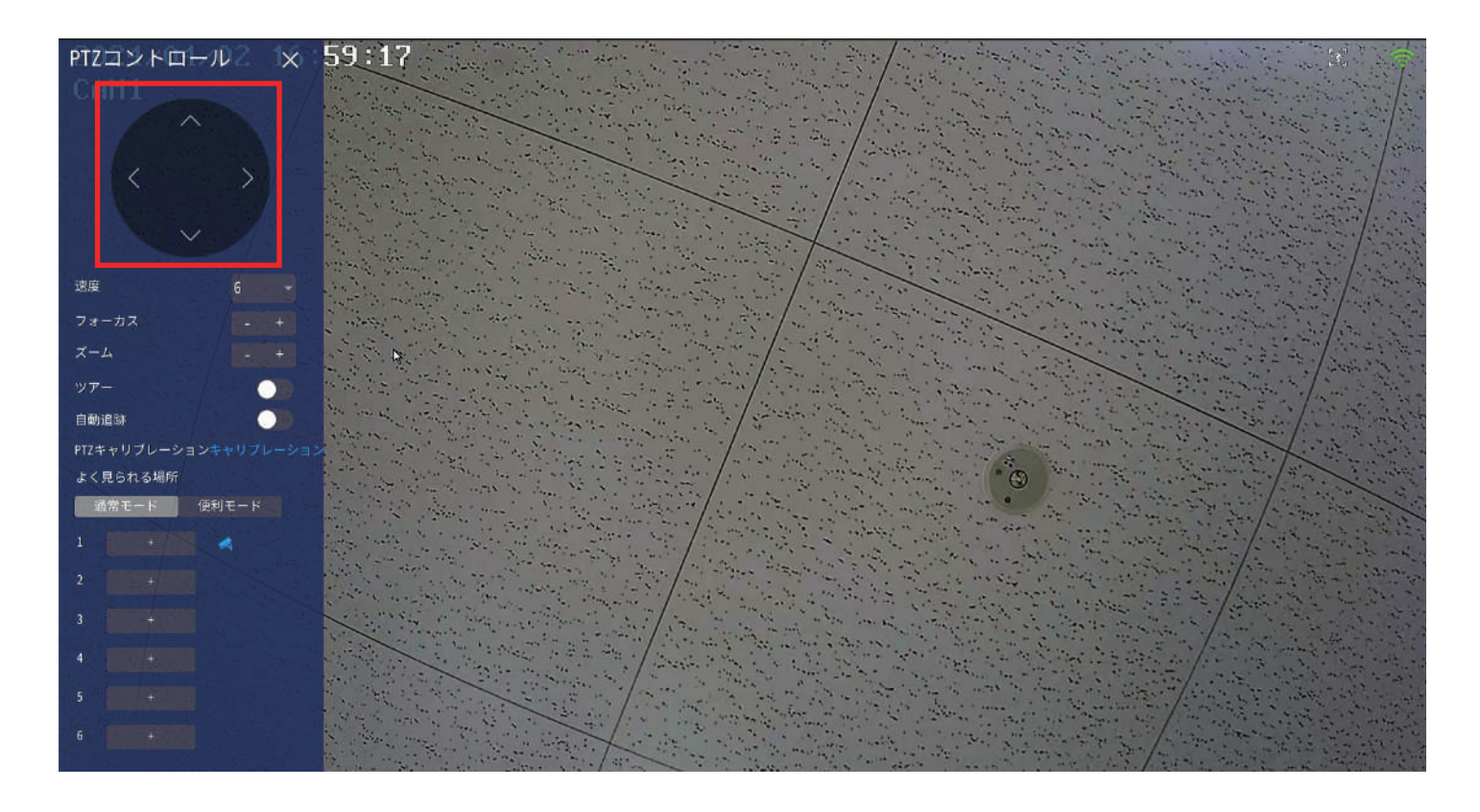

左上のリモコンの矢印を左クリックで操作が可能です